## Environnement numérique

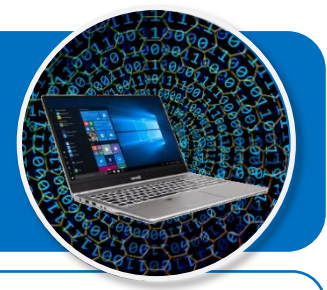

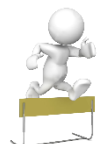

**Ces entraînements concernent le code binaire qui est le langage de l'ordinateur. Les exercices N°1 à N°3 te permettent de tester tes connaissances sur le langage binaire et de vérifier si tu es capable de compter en binaire.**

## **Exercice N°1**

1. Quelle affirmation concernant le nombre de caractères constituant le langage binaire est exacte ? Justifier la réponse.

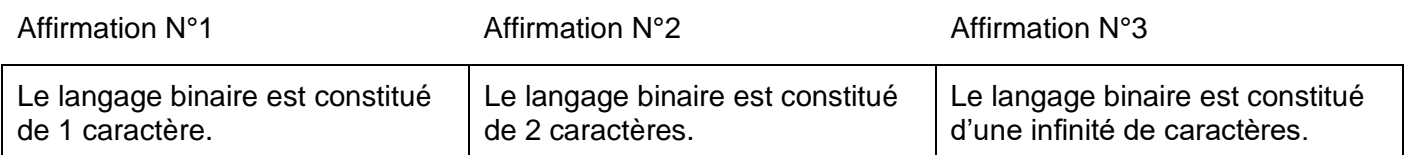

## **Exercice N°2**

Pour participer à un tirage au sort, chaque membre de la liste ci-dessous doit recevoir un code binaire. Si je code sur 3 bits, je n'ai pas suffisamment de codes pour tout le monde ?

1. Combien de participants n'auront pas de code ?

2. Sur 4 bits, combien de codes restent disponibles pour inscrire de nouveaux participants ?

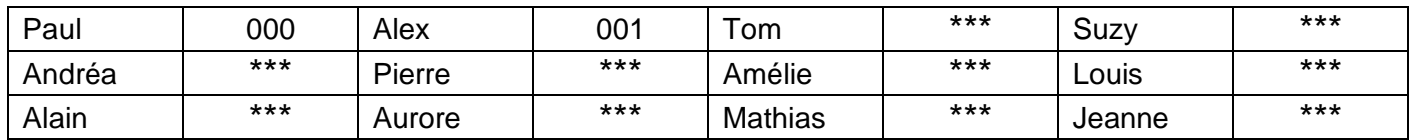

## **Exercice N°3**

Dans la table ASCII, la lettre « F » à pour code binaire 1000110 ce qui correspond au nombre décimal 70.

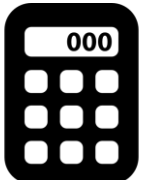

Exemple de comptage sur 7 bits :

Lettre «  $F$  » = code binaire 1000110

 $64x1 + 32x0 + 16x0 + 8x0 + 4x1 + 2x1 + 1x0$  $= 64 + 4 + 2 = 70$ 

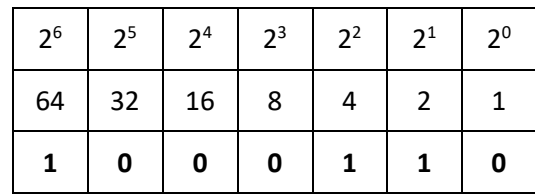

1. Donner le nombre décimal de la lettre « s » dont le code ASCII est 1110011.

2. Combien de caractères la table ASCII permet-elle de coder sur 7bits ?

Nota : les calculs doivent être détaillés.